QRcode avec LAT<sub>E</sub>X

## QRcode simple

\qrcode{http://schrek.fr}

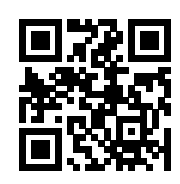

QRcode simple avec la version 3 qui permet plus de caractères.

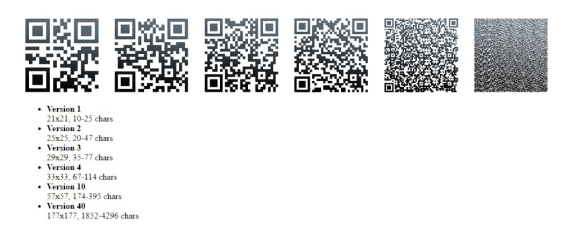

\qrcode[nolink,version=3]{j'aime pas la soupe}

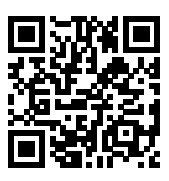

## QRcode avec lien et taille(1,5cm.

\qrcode[link, version=3, height=1.5cm]{http://schrek.fr}

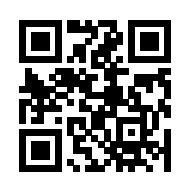